## **Command Prompt Parameters**

## Arguments

You can specify one or more file paths as program arguments. Stereo Viewer will open all of these files in different tabs.

## **Options**

In addition to arguments, you can add named options to specify a mode in which your files should be opened. You can specify options in any order.

You have two options to specify command prompt options: in long or in short (if the option supports) recording type.

Using short option name specify option value after symbol '=' or immediately after the option name. Using long option name specify option value only after symbol '='.

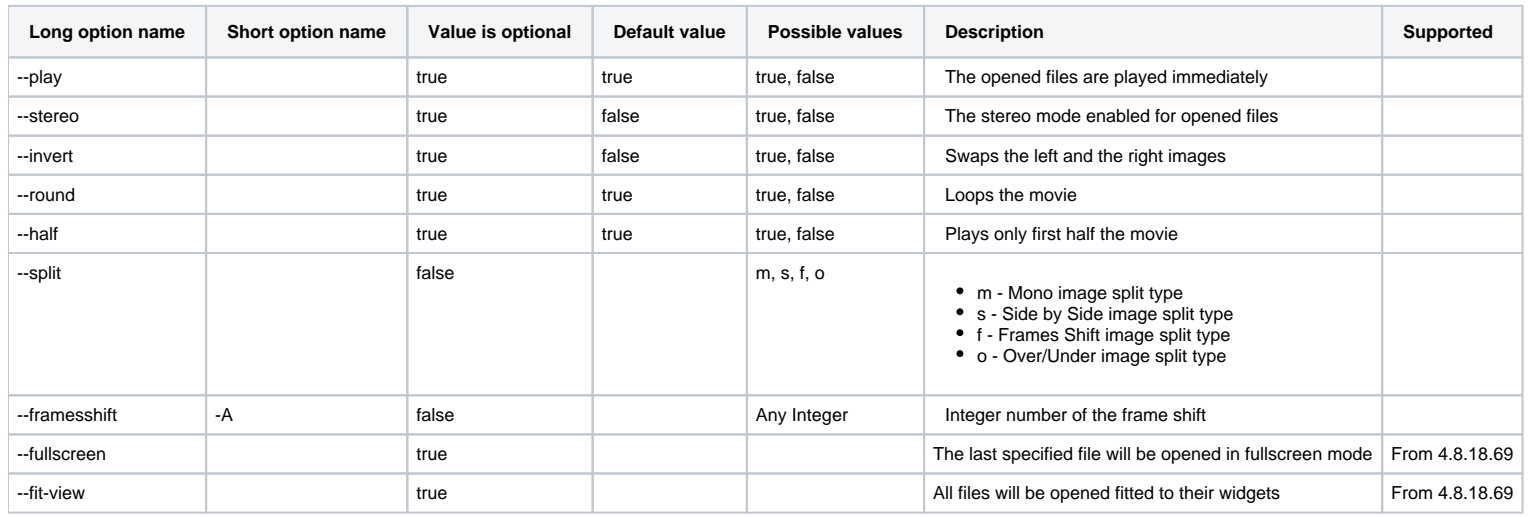

## Samples

"OctoNus Stereo Viewer.exe" C:\movie001.flm --play --half --stereo --invert --split=f -A5

"OctoNus Stereo Viewer.exe" "C:\myStones\mono.mp4" --split=f --framesshift=4 --play

"OctoNus Stereo Viewer.exe" stereo.mp4 --split=s --stereo --half

"OctoNus Stereo Viewer.exe" stereo1.mp4 --split=s stereo2.mp4 --invert (both options there will be applied to both movies)

Note, that all options names are case-sensitive.